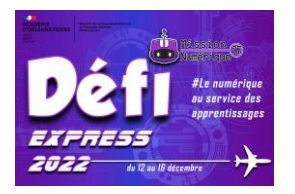

## **Défi 11 : Sonothèque**

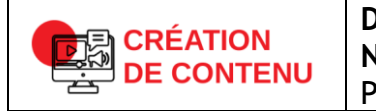

**Développer des documents visuels et sonores Niveau 1** Produire ou numériser une image ou un son

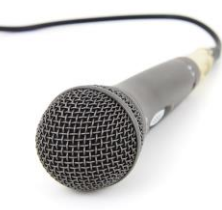

1- Commence par aiguiser tes oreilles ! Réponds aux questions de ce quiz sonore : <https://lasonotheque.org/jeux/quiz-sonore-niveau-2>

Tu prendras une capture d'écran à la fin du niveau pour nous montrer que tu es allé jusqu'au bout du niveau intermédiaire.

2- Sais-tu qu'il est possible de réaliser facilement certains bruitages ? Avec le matériel de la classe et le micro d'un ordinateur ou d'une tablette, tu vas devoir enregistrer et nous envoyer les bruitages suivants :

- Un bruit de pétard qui explose : https://www.libertivi.com/lelabodubruiteur 126

- Le meuglement d'une vache : https://www.libertivi.com/lelabodubruiteur 144

- Les battements d'un cœur : [https://www.libertivi.com/lelabodubruiteur\\_100](https://www.libertivi.com/lelabodubruiteur_100)

Pour enregistrer, tu peux utiliser le logiciel Audacity ou l'application en ligne Digirecord [\(https://ladigitale.dev/digirecord/#/](https://ladigitale.dev/digirecord/#/) ).

**3 – Envoie-nous la capture d'écran du quiz ainsi que les trois bruitages enregistrés à l'adresse : defi.num37@ac-orleans-tours.fr**